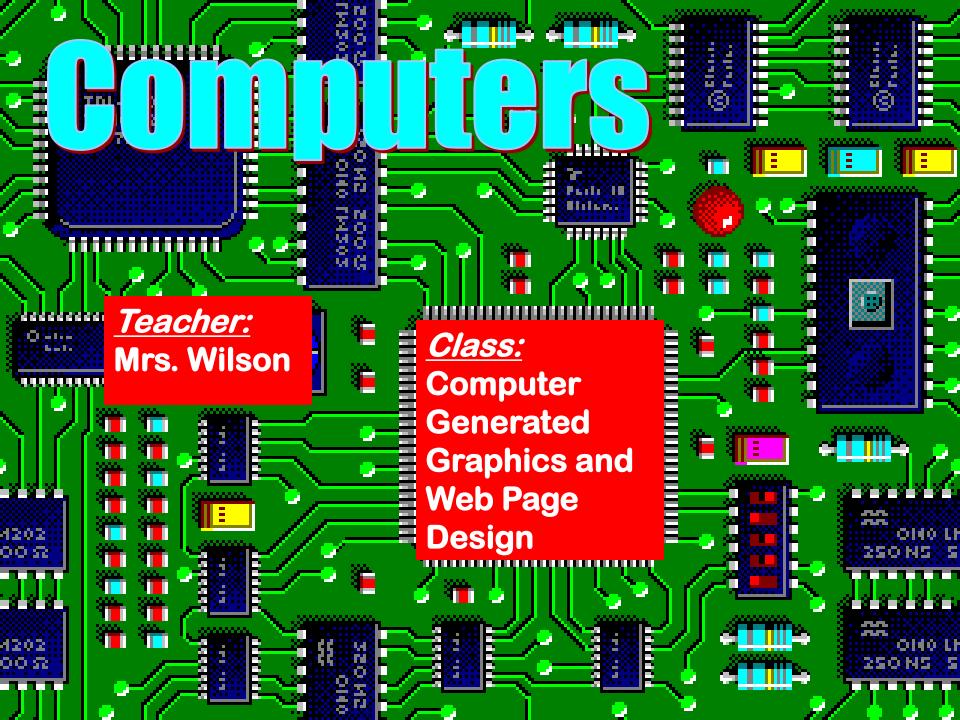

#### Graphic Designers

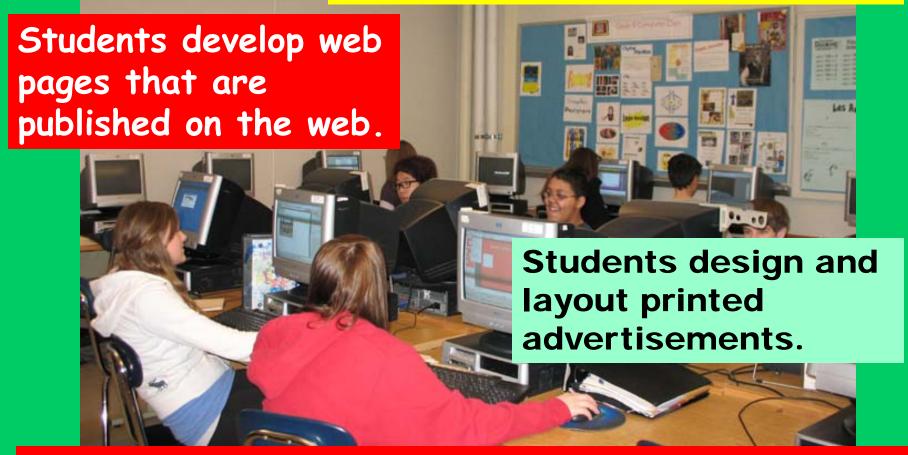

Students create and transform graphics, text, animations, and audio and video files.

#### Transform Pictures

With this capability it is possible to change how people look, apply effects and morph pictures into something new!

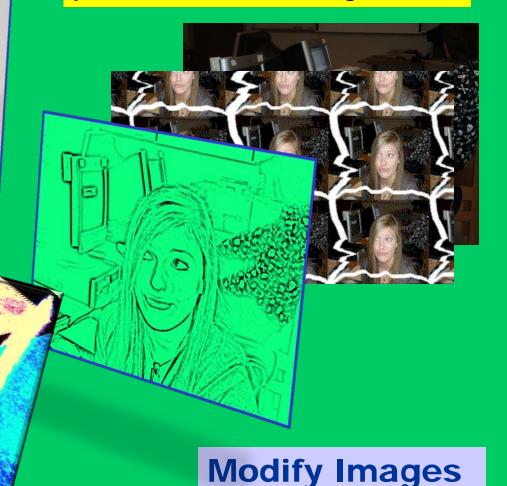

Use photo-editing tools to change a portion of a photograph and

see yourself all over the place!

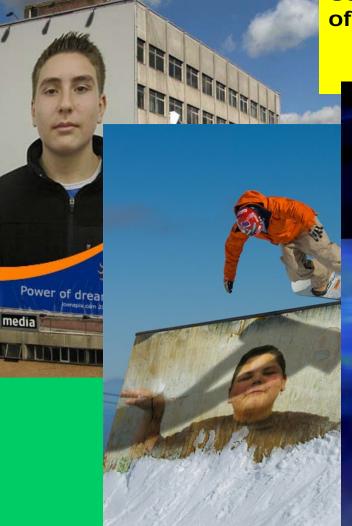

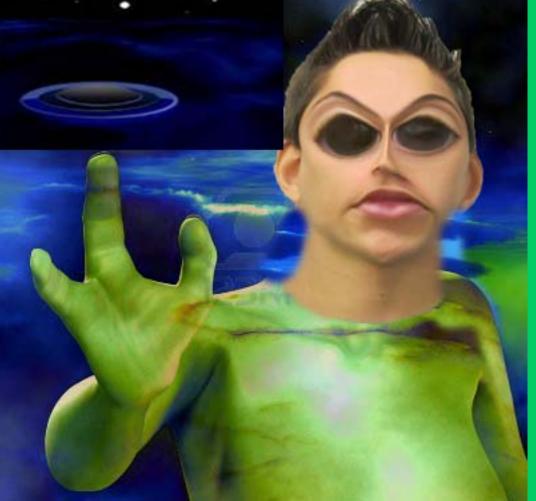

**Modify images** 

#### Can You Believe Everything You See?

#### Cl oni ng

Photo-editing technique

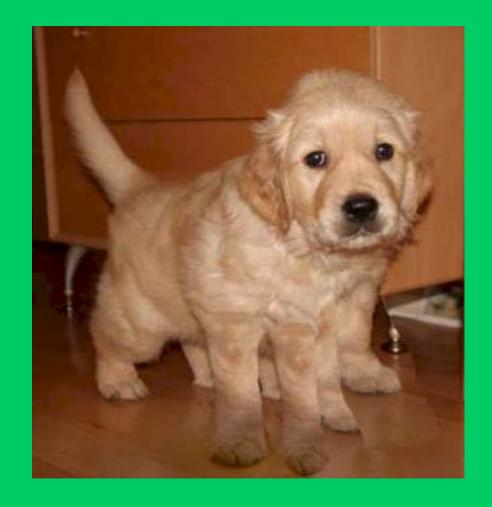

**Modify images** 

#### How about ...

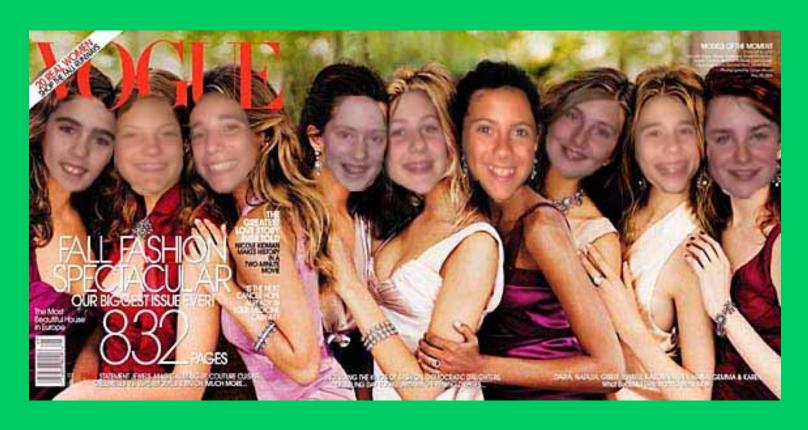

Making your friends the New Cover Girls for Vogue?

### Mix it all UP!

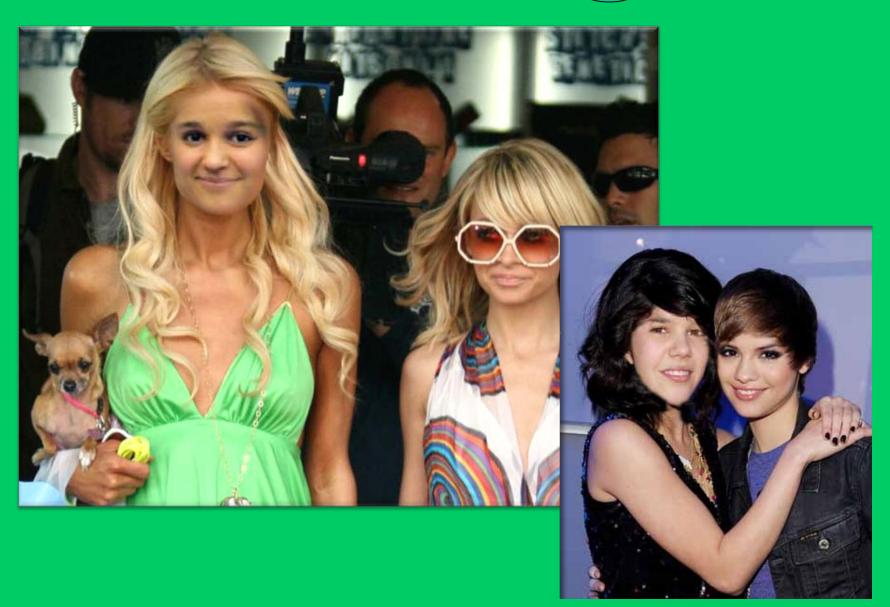

Create EYE-Catching Advertisements

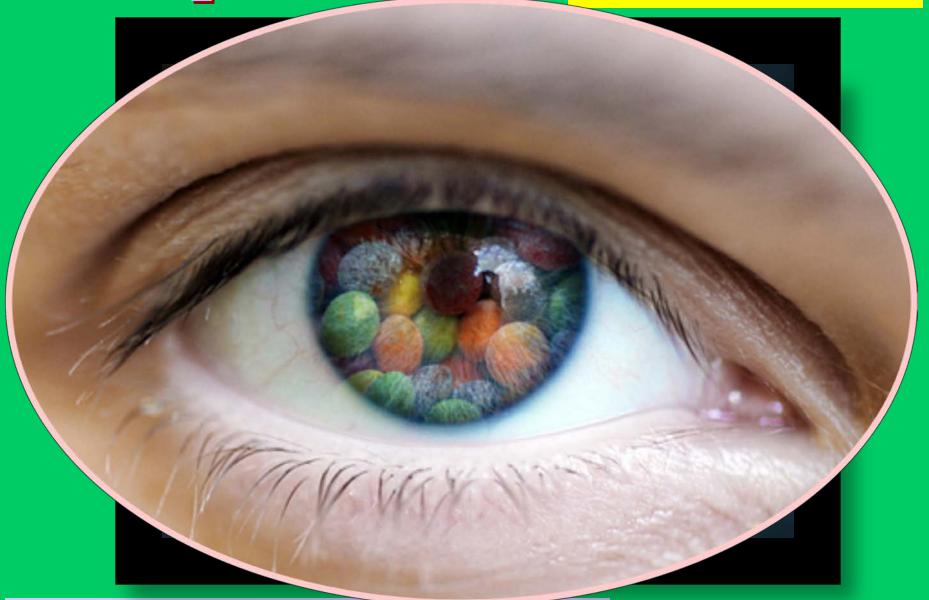

Graphics designers use special effects

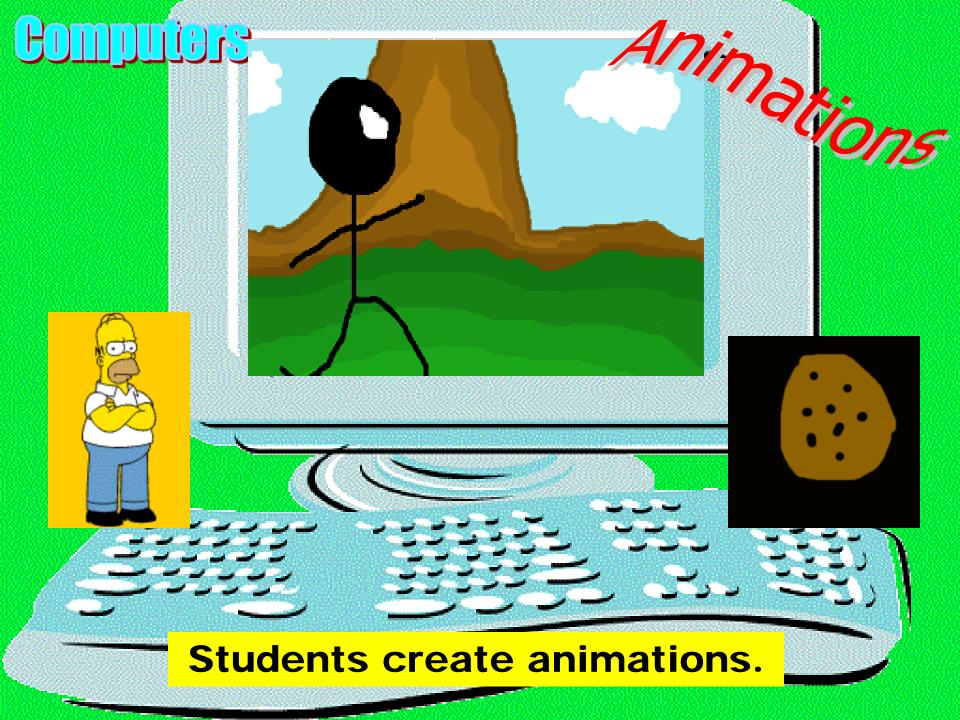

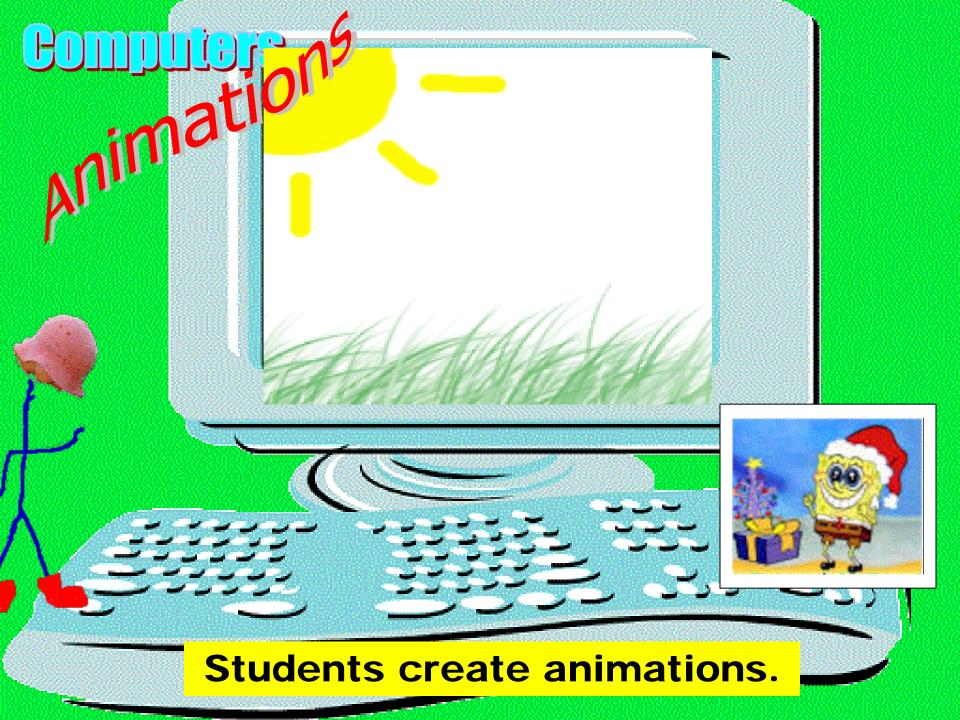

# **Computers**Create

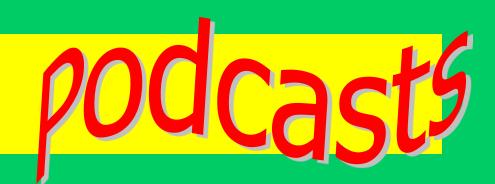

- Record your story with Audacity
- Record background music

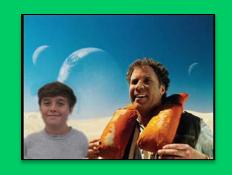

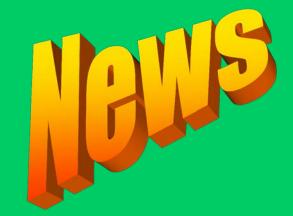

- Edit pictures to illustrate your story
- Publish it to the web

let's see some examples...

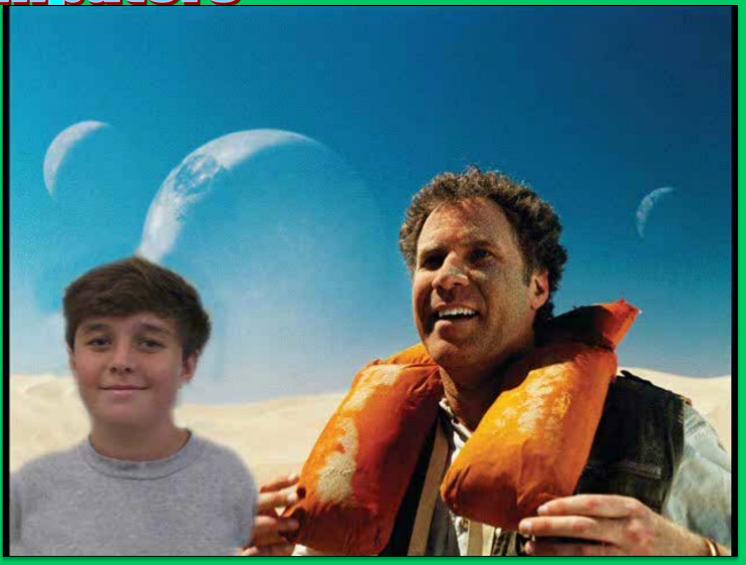

podcasts

**Real or Fake?** 

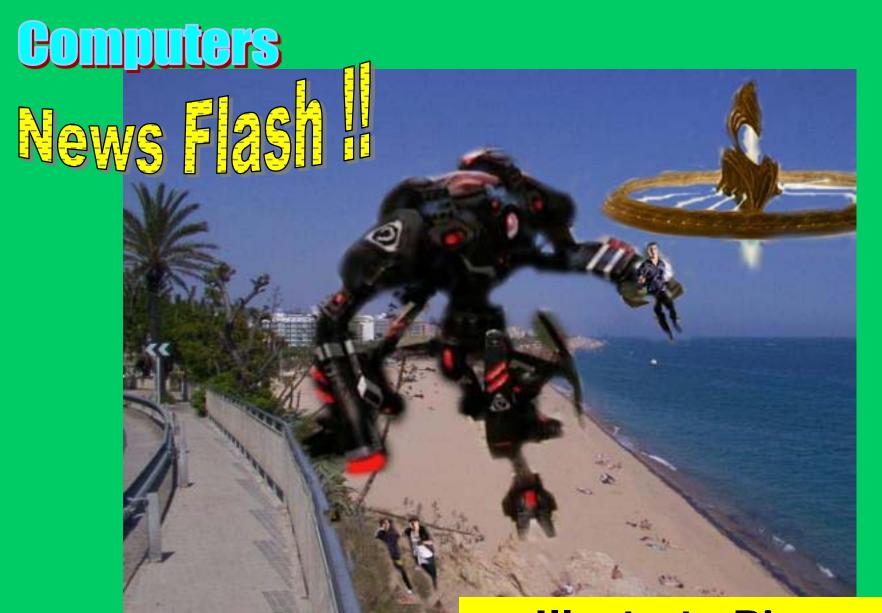

**□** podcast9

Illustrate Bizarre Stories

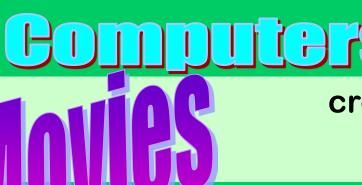

created by Students using Microsoft Movie Maker

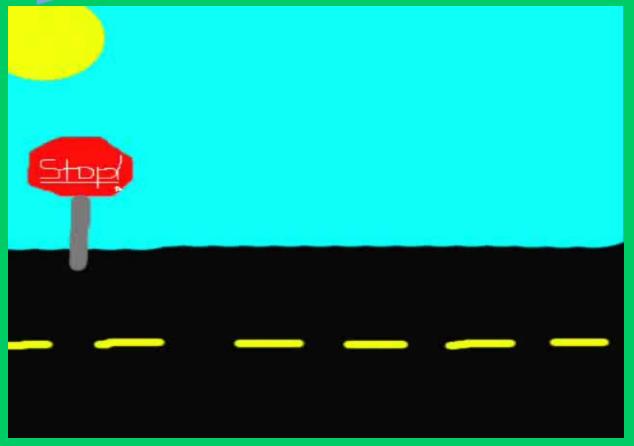

**Individual Short Movie Clips** 

created by Students using

Microsoft Movie Maker

**Individual Short Movie Clips** 

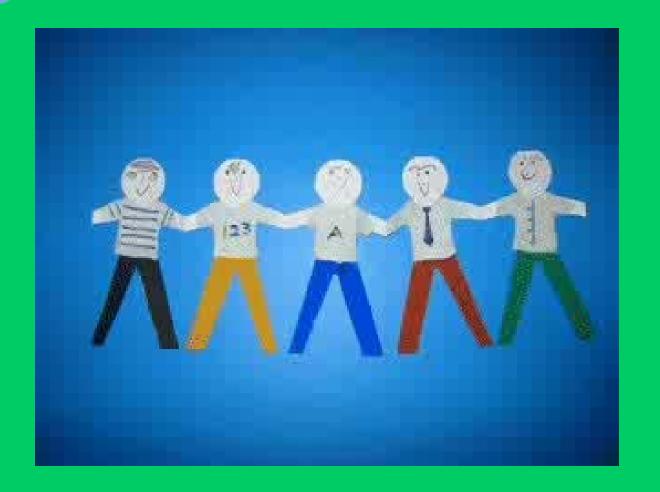

created by Students using
Microsoft Movie Maker

Team project
Movies

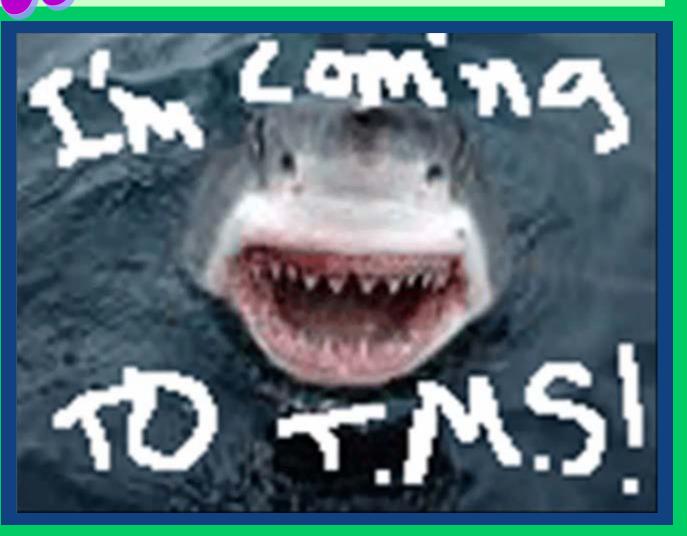

Movies

created by Students using
Adobe Premiere

Team project
Movies

Using a
Green
Screen for
SPECIAL
EFFECTS

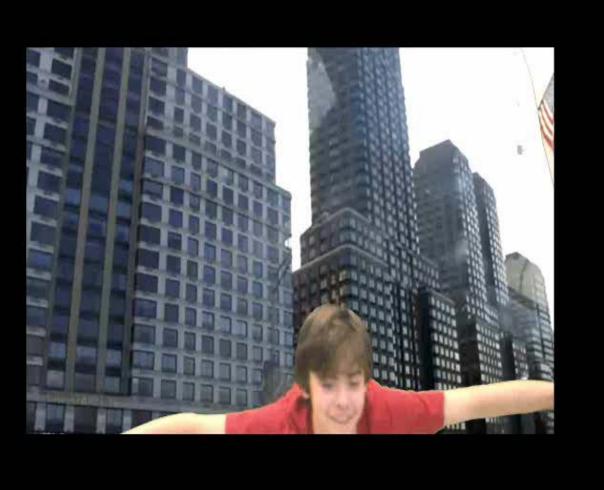

# Computers Web ac

Have you.....

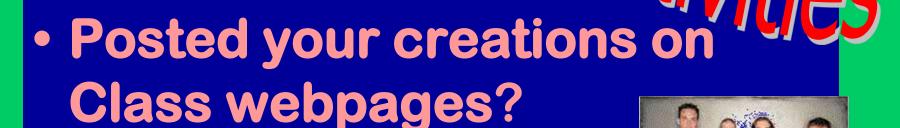

- Created a Voki lately?
- Used a WIDGET?
- How about creating your own website?

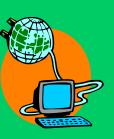

#### **Fomputers**

Students post their creations on the Internet on our class WEB pages. They upload their podcasts, animations and movie files.

Pictures created in class

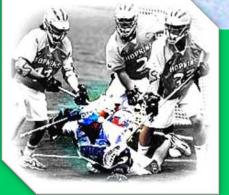

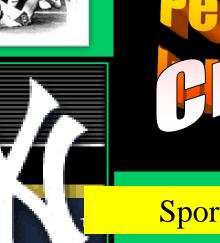

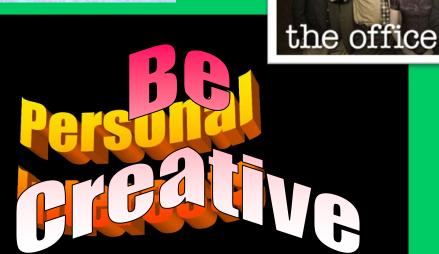

**Sports** 

**Favorite Authors** 

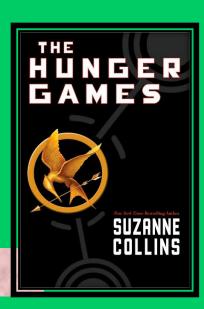

TV shows

DAILV TV

HOME

XPERIENCE FACE OFF

FIIN

# What will your website be about?

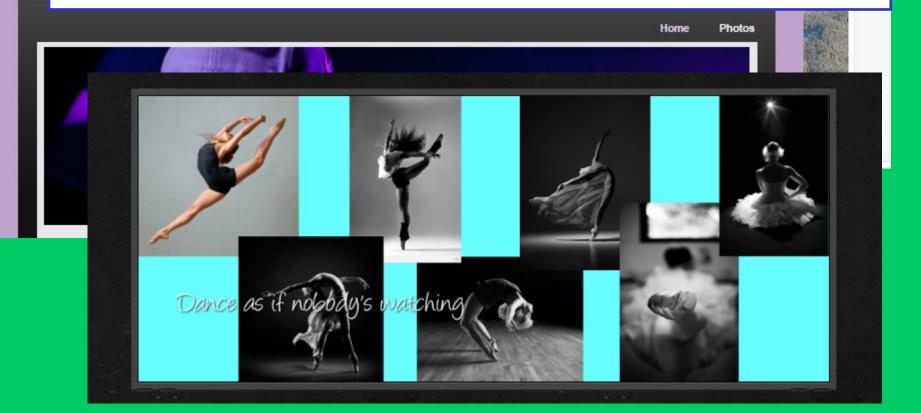

#### ... animations

Students create and transform

graphics...

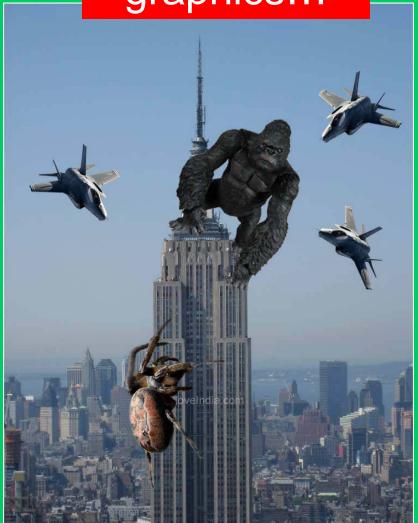

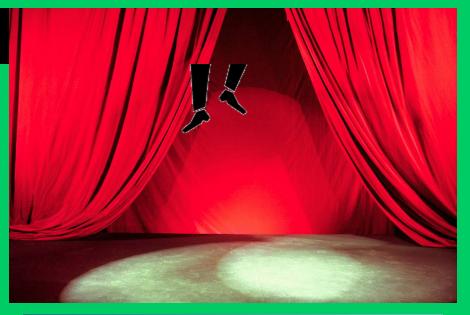

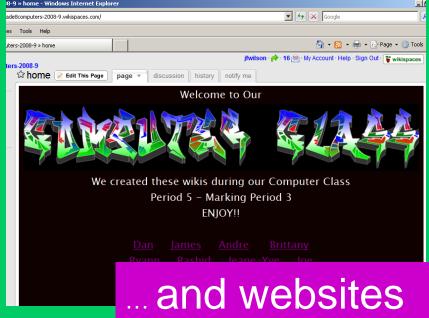

# Computers Dive Right Into...

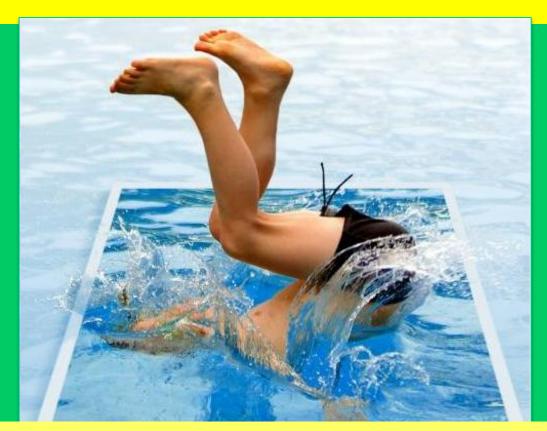

http://www.learnphotoshopnow.com/bl og/uploaded\_images/pool2-745396.JPG

## GRAPHICS AND WEB-BASED DESIGNS IN COMPUTER CLASS!

#### See you next year!

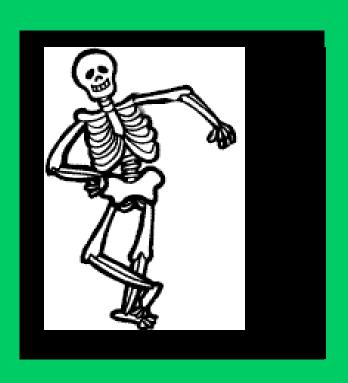

BYE!